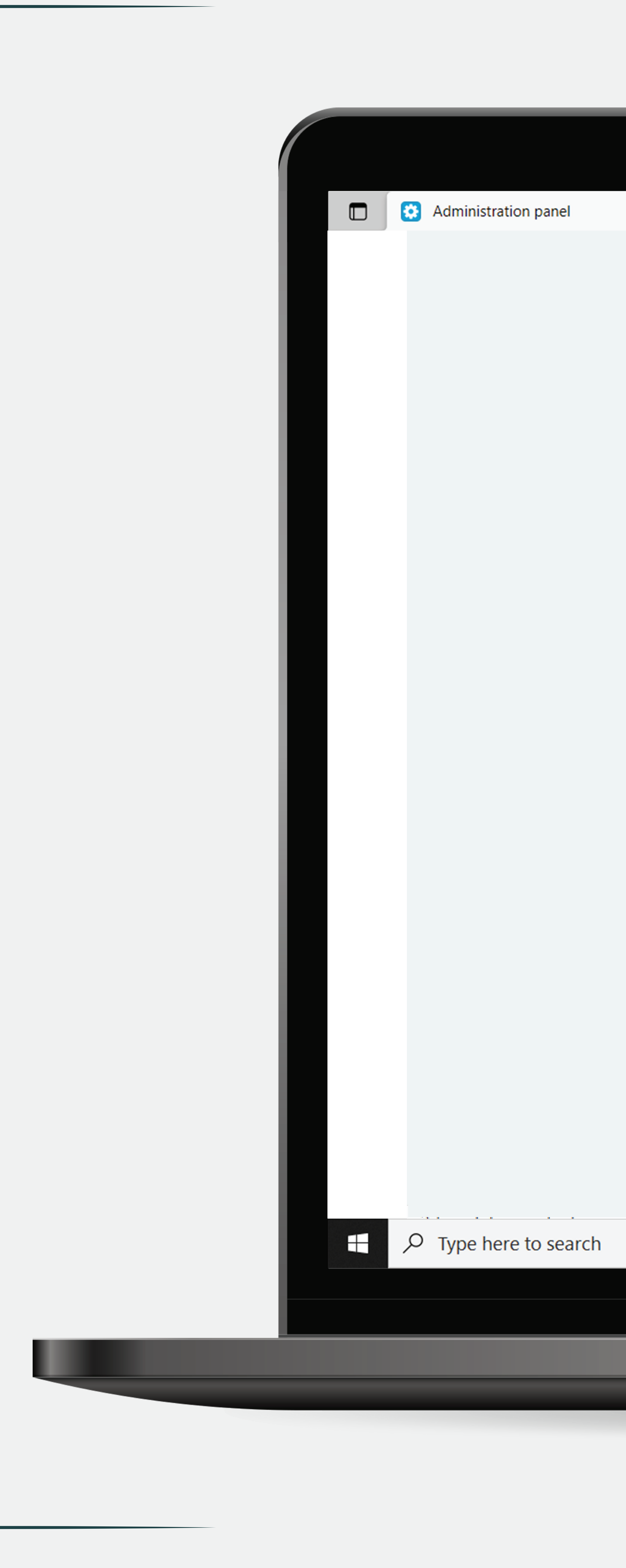

 $\times$  +

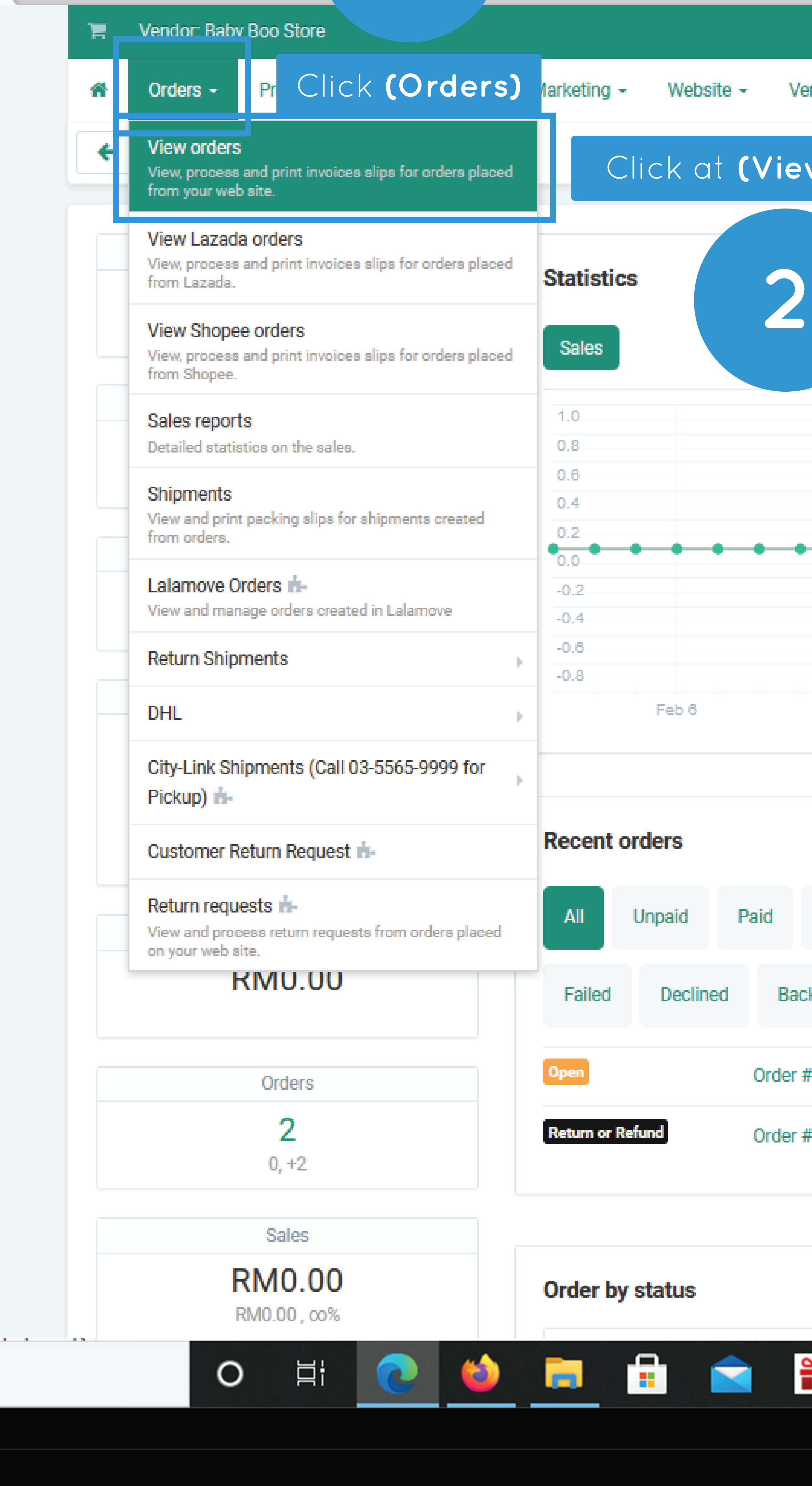

**1**

## Add-ons \* Administration \* Design \* 123 & \* Search Q endors  $\sim$ 03 Feb 2023 - 03 Mar 2023 **w Orders)** Feb 13 **Example 19 Feb 20** Feb 27 Complete Order Not Received Ready to Ship Processed Shipped ckordered Canceled Awaiting call SOT Breach Return or Refund Lost & Damaged RM16.00 #10000935by 03/03/2023, 06.41.16 PM RM41.51 #10000929 by 15/02/2023, 10.13.06 AM **Current plan usage**

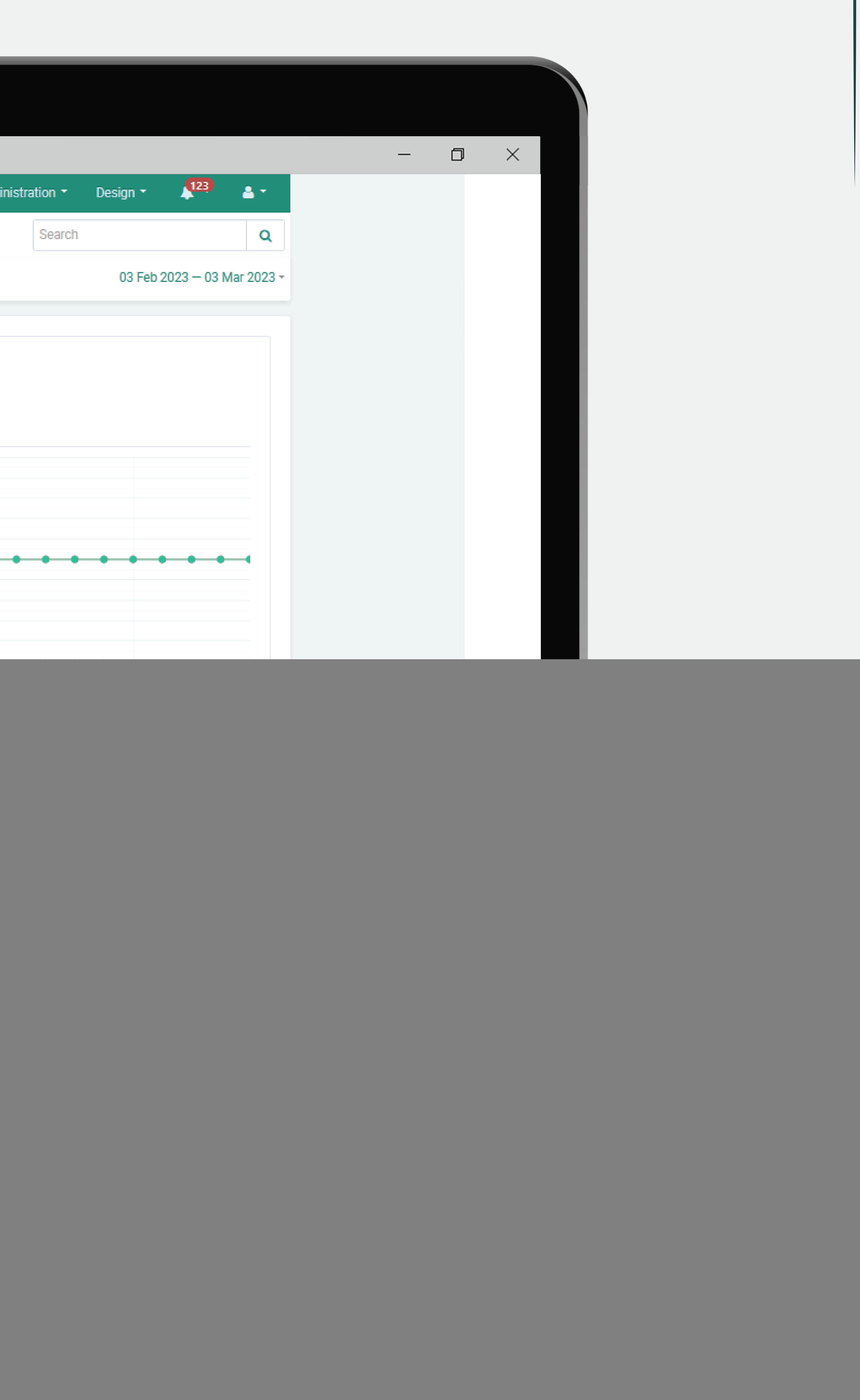

![](_page_1_Picture_0.jpeg)

![](_page_1_Picture_32.jpeg)

![](_page_1_Picture_2.jpeg)

![](_page_2_Picture_0.jpeg)

![](_page_2_Picture_46.jpeg)

![](_page_3_Picture_0.jpeg)

![](_page_3_Picture_36.jpeg)

![](_page_3_Picture_2.jpeg)

![](_page_4_Picture_0.jpeg)

![](_page_4_Picture_18.jpeg)

![](_page_4_Picture_2.jpeg)

![](_page_5_Picture_2.jpeg)

![](_page_5_Picture_0.jpeg)

![](_page_5_Picture_49.jpeg)

![](_page_6_Picture_0.jpeg)

 $\times$  +

## T! Vendor, INS CONCEPT W Orders Croducts - Customers - Website - Vendors - $\leftarrow$  View orders 200.00 / INS CONCEPT / 17/02/2021 03:45 -2 PM View, process and print invoices slips for orders placed from your web site. **10**Sales reports Cust Detailed statistics on the sales. iddions Promotions De -411 Shipments View and print packing slips for shipments created from orders. Lalamove Orders & Choose LalaMove orders Option View and manage ceders created in Lalamove MrSpeedy Orders in-E: 00187LXFZ0 View and manage orders created in MrSpeedy Aramex Pickup (fi-Ship Manage and add Aramex Pickup. Easyparcel users signup m-Entypercel users signup. Return requests ri-View and process return requests from orders placed on your web site. Call requests in-Manage customer call requests Billie Attachments &- $9<sup>1</sup>$ Delivery Confirmation Request in-View ceders for which delivery confirmation request has sent/confirmed 459910000035 **Order statistics** Source: Direct traffic Total orders: 20 (RM2,602. 64) Paid: 7 (RM804.10) Number of reviews: 0 Current orders: 7 (RM804.  $10)$  $\overline{\bullet}$ 自

![](_page_6_Picture_3.jpeg)

![](_page_6_Picture_4.jpeg)

![](_page_6_Picture_6.jpeg)

![](_page_7_Picture_0.jpeg)

![](_page_7_Picture_47.jpeg)

![](_page_7_Picture_2.jpeg)

![](_page_8_Picture_0.jpeg)

![](_page_8_Picture_59.jpeg)

![](_page_8_Picture_2.jpeg)

![](_page_9_Picture_0.jpeg)

![](_page_9_Picture_57.jpeg)

![](_page_9_Picture_2.jpeg)

![](_page_10_Picture_0.jpeg)

![](_page_10_Picture_62.jpeg)

![](_page_10_Picture_2.jpeg)

![](_page_11_Picture_0.jpeg)

![](_page_11_Picture_26.jpeg)

![](_page_11_Picture_2.jpeg)